# Diskrete Optimierung im Verkehr (WS 2014)

# Ubungsblatt3 ¨

Abgabe: Fr, 07. November 2014, in der Übung

### Aufgabe 1. 5+5 Punkte

Betrachte den Digraphen D in Abb. 1.

- a) Bestimme einen maximalen (1, 11)-Fluss in D.
- b) Gib ein Argument an das beweist, dass der in Teilaufgabe a) bestimmte Wert maximal ist.

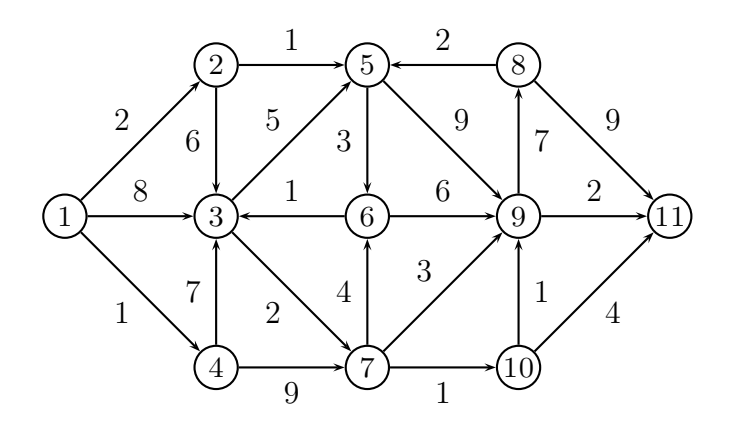

Abbildung 1: Digraph  $D$  mit Kantenkapazitäten.

### Aufgabe 2. 10 Punkte

Beweisen Sie die Äquivalenz der Bogen- und der Pfadformulierung des Mehrdepot-Umlaufplanungsproblems.

# Aufgabe 3. 10 Punkte

Betrachte die Bogenformulierung des Umlaufplanungsproblems und seine LP-Relaxierung.

- a) Konstruiere ein Beispiel, in dem LP- und IP-Optimalwert nicht übereinstimmen.
- b) Wie schlecht kann das Verhältnis sein?

Wie kann man die Zeitlinienformulierung des Umlaufplanungsproblems modifizieren oder erweitern, so dass folgende Anforderungen behandelt werden können:

- a) Bei langen Wenden mit einer gewissen Mindestdauer können die Fahrzeuge in einer (räumlich von der Endhaltestelle entfernten) Abstellanlage zwischengeparkt werden.
- b) Mindestwendezeiten an den Endhaltestellen dürfen nicht unterschritten werden.
- c) Lange Wenden sollen bevorzugt werden.
- d) Mindestwendezeiten an den Endhaltestellen durfen bei jeder zweiten Wende nicht ¨ unterschritten werden.

Geben Sie die Komplexität des jeweiligen Modells an.

## Aufgabe 5. Präsenzübung ö

Wir verwenden für verschiedene Übungen das niederländische Intercity-Netz aus einem GAMS-Modell von Michael Bussieck. Das Netz ist in Abb. 2 abgebildet.

Die Daten sind in verschiedenen Dateien enthalten (in dieser Übung werden noch nicht alle Daten benötigt):

- edges. dat enthält die Bögen des Graphen. Diese sind gerichtet und die Daten enthalten Vorwärts- und Rückwärtsbögen.
- $cap.dat$  enthält Kapazitäten für die Bögen.
- *lines.dat* enthält die Knoten von Linien. Die Linien sind ungerichtet, d.h. eine Linie überdeckt immer die Vorwärts- und die Rückwärtsrichtung.
- $\bullet$  *load.dat* enthält das Fahrgastaufkommen auf einem Bogen.
- nodes.dat enthält eine geordnete Liste von Knoten des Graphen (dies ist nützlich, um die OD-Matrix einzulesen).
- $\bullet$  *od.dat* enthält das Fahrgastaufkommen auf den OD-Relationen.
- $\bullet$  *times.dat* enthält Fahrzeiten für die Bögen.

Die Namen der Stationen werden wie folgt abgekürzt:

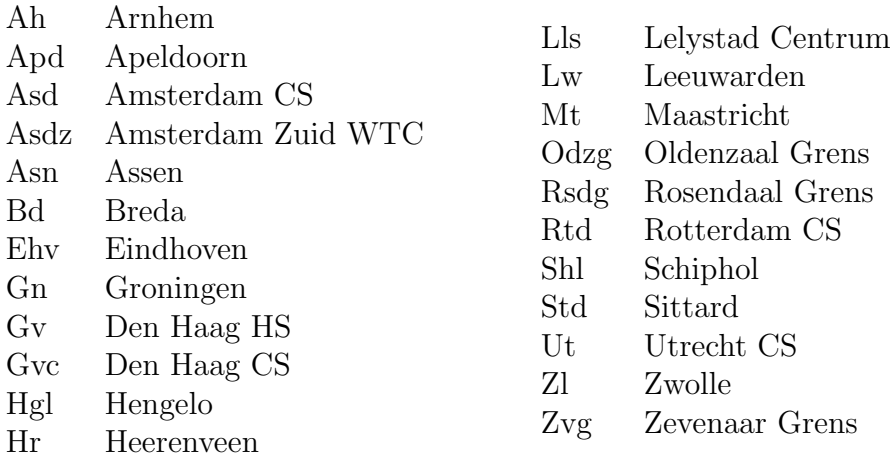

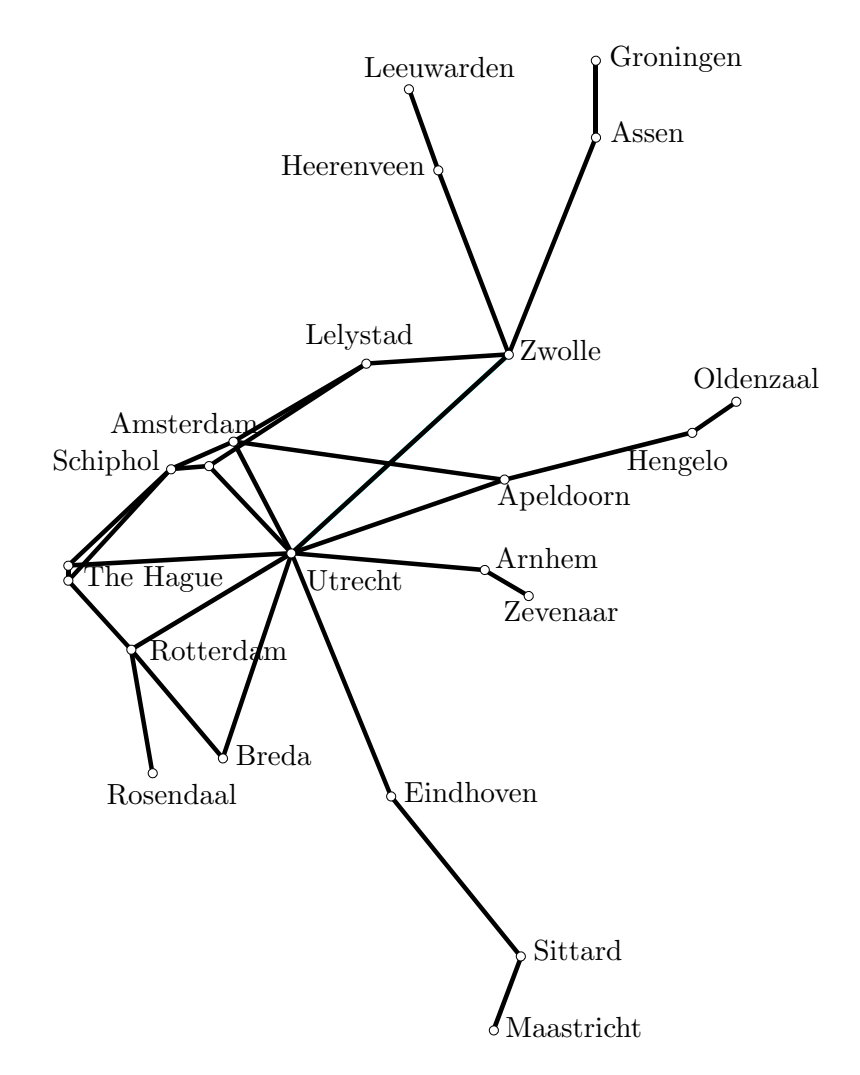

Abbildung 2: Das niederländische Intercity-Netz nach M. Bussieck.

Verwende ZIMPL und SCIP, um die folgenden Optimierungsprobleme zu lösen.

- a) Berechne einen maximalen Fluss bezüglich der gegebenen Kapazitäten zwischen Amsterdam (Asd) und Breda (Bd) im niederländischen Intercity-Netz. Zeichne den Fluss in die Karte ein.
- b) Finde einen Mehrgüterfluss, der für jedes Gut  $d \in T$  eine Nachfrage  $v^d$  von einer Quelle  $s^d$  zur Senke  $t^d$  befriedigt und die Gesamtreisezeit minimiert.
- c) Löse folgende Variante von b). Maximiere einen Skalierungsfaktor  $\lambda$ , so dass für jedes Gut  $d \in T$  eine Nachfrage von  $\lambda v^d$  transportiert werden kann. Wie groß kann  $\lambda$  sein?

Hier sind einige Hinweise, die die Verarbeitung der Daten mit ZIMPL erleichtern sollen:

• Benutze das Kommando read um Dateien zu lesen. Lies z.B. die Bögen wie folgt ein:

set  $E := \{ read "edges.dat" as "<1s, 2s>" comment "#" };$ 

Auch Parameter können eingelesen werden. Lies beispielsweise die Kapazitäten wie folgt ein:

param  $cap[E]$  := read "cap.dat" as "<1s,2s> 3n" comment "#";

Die OD-Matrix kann wie folgt gelesen werden:

param  $d[0*0]$  := read "od.dat" as "n+" comment "#";

Dabei sind 0 die OD-Knoten, die aus der Datei od.dat eingelesen werden müssen.